## **Корона-19 вирусын эсрэг вакцин хийлгэсэн эсэхийг хэрхэн нотлох тухай зааварчилгаа**-

QRкод үүсгэх ба вакцинжуулалтын гэрчилгээг нэгэн зэрэг-

## □ Naver

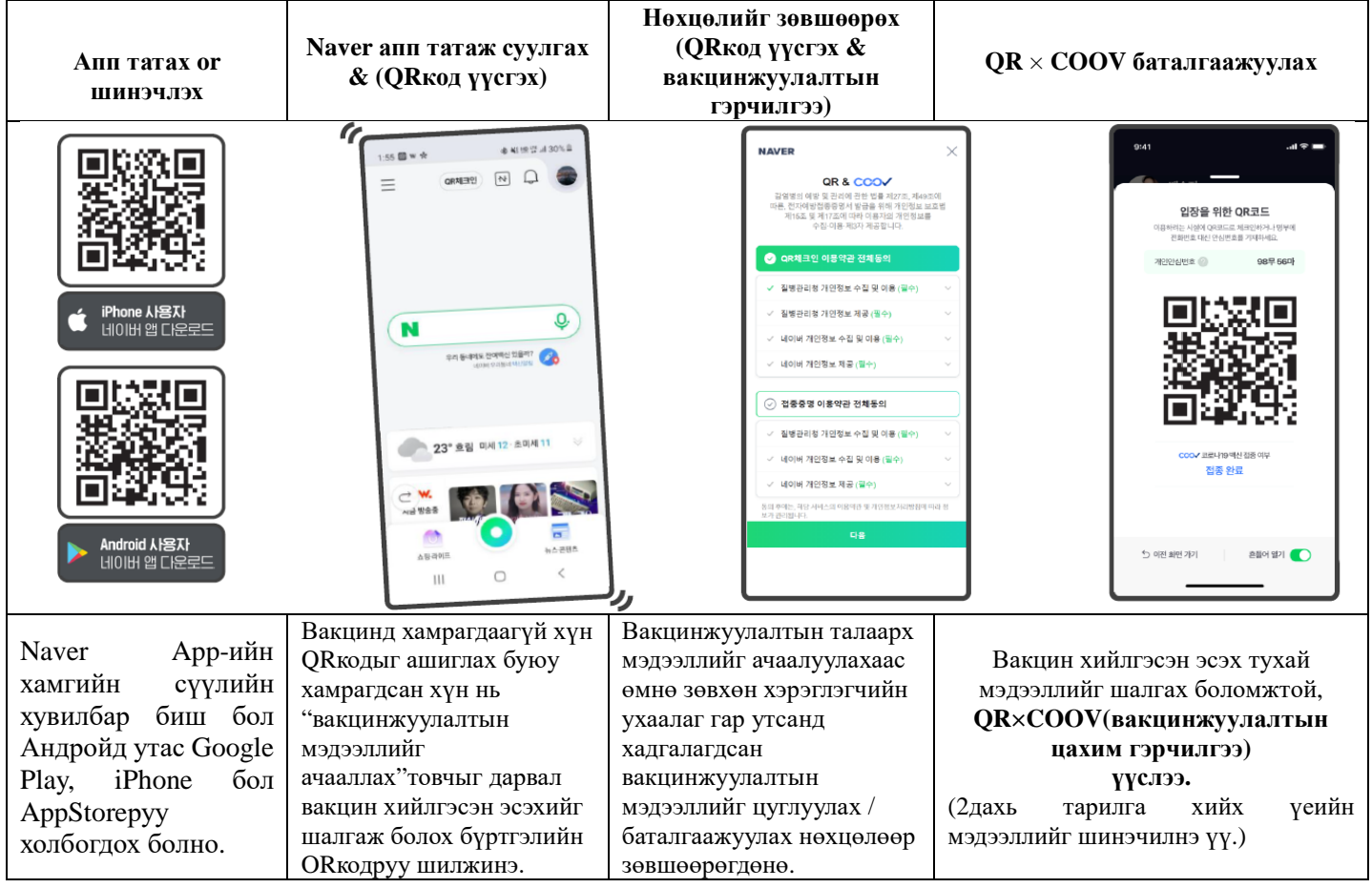

## □ KaKao

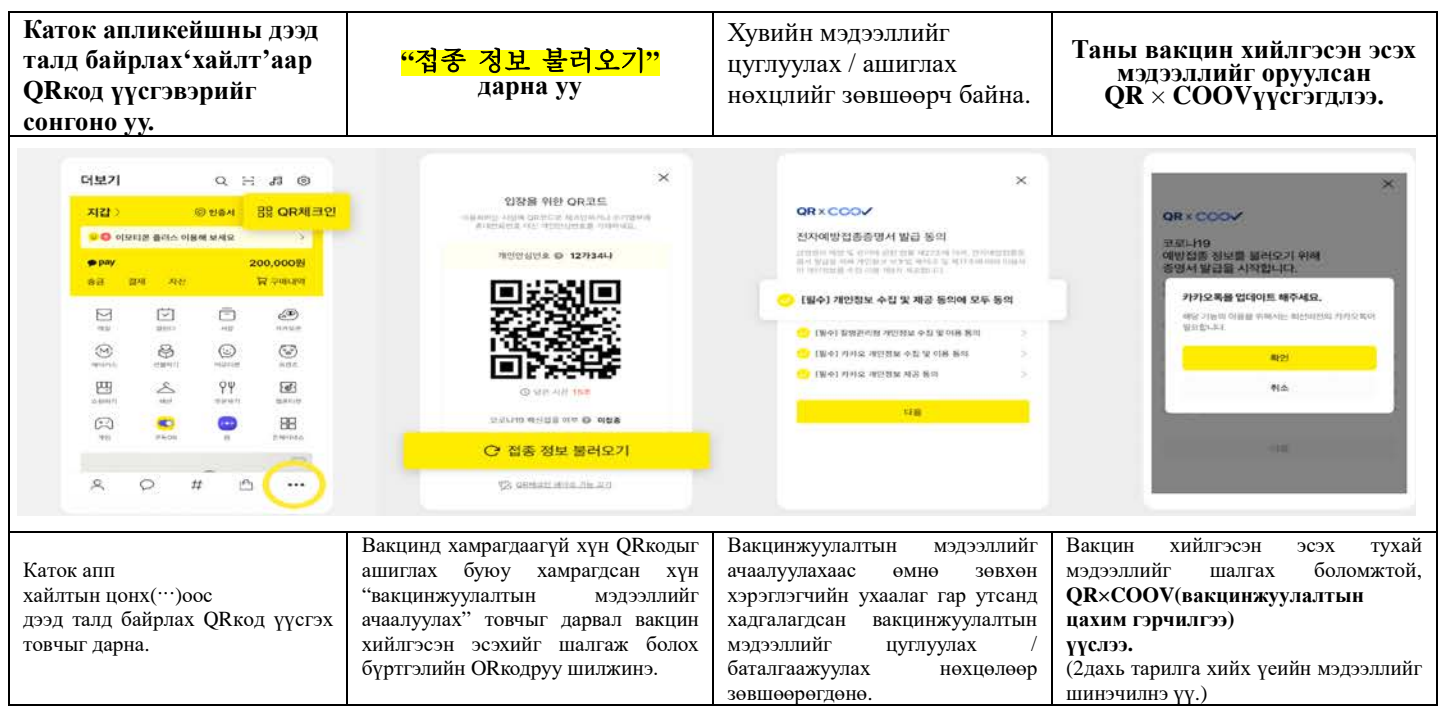

<Энэхүү орчуулгыг Данүри 1577-1366 хийв>